Université de Lyon – Université Claude Bernard Lyon 1 Master d'Informatique

# Programmation Avancée Les différents mécanismes des langages (dont C++) pour la généricité

### Norme ISO

Raphaëlle Chaine raphaelle.chaine@liris.cnrs.fr 2023-2024

1

## Ingrédients définis dans la portée d'une classe (template ou non)

- Des données membres
- Des fonctions membres (ou méthodes)

230

- Des variables/cstes globales (static)
- Des noms de type (typedef) class LaClasse {public : typedef int myInt; };

LaClasse::myInt i=3;

230

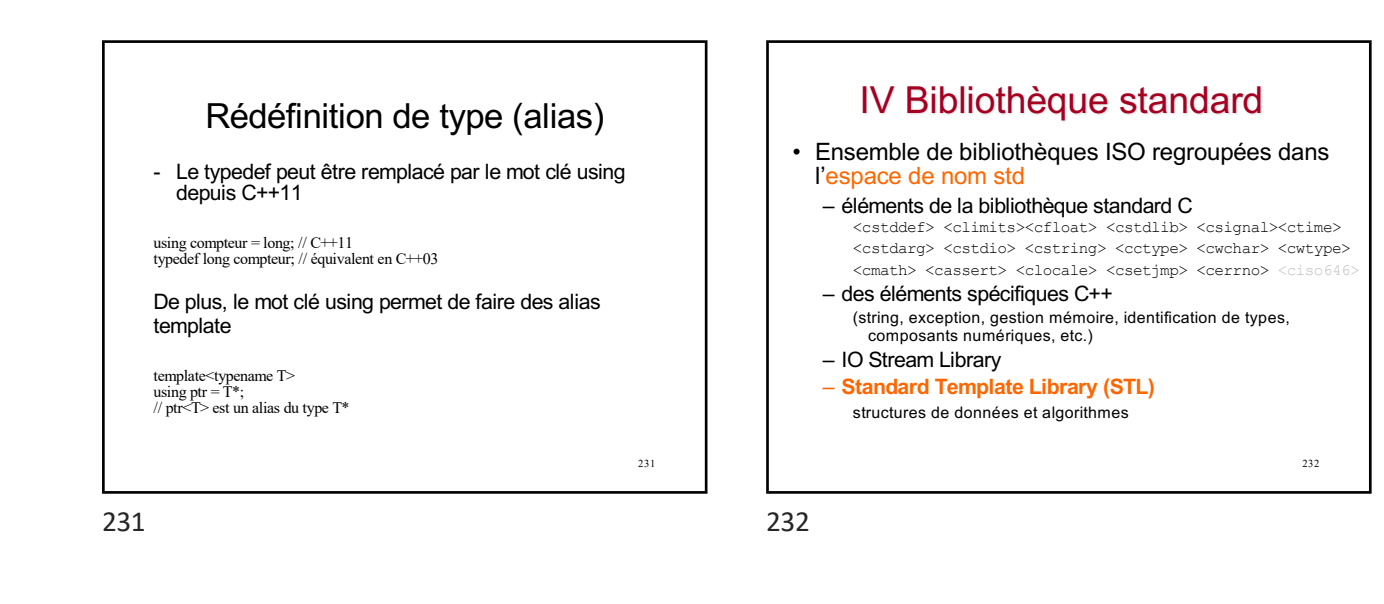

1

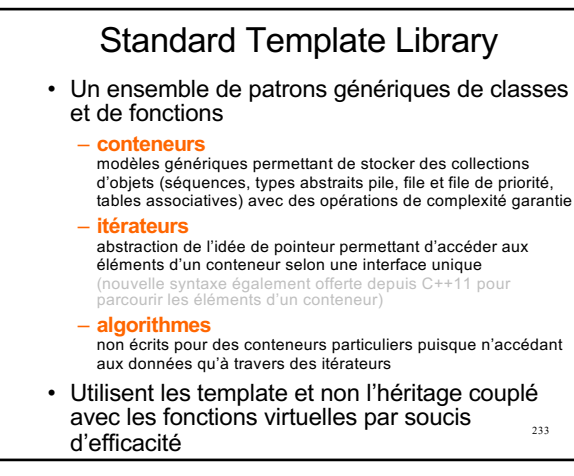

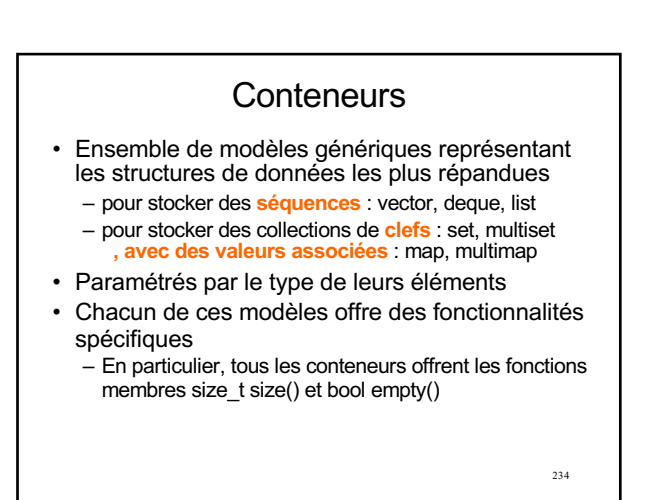

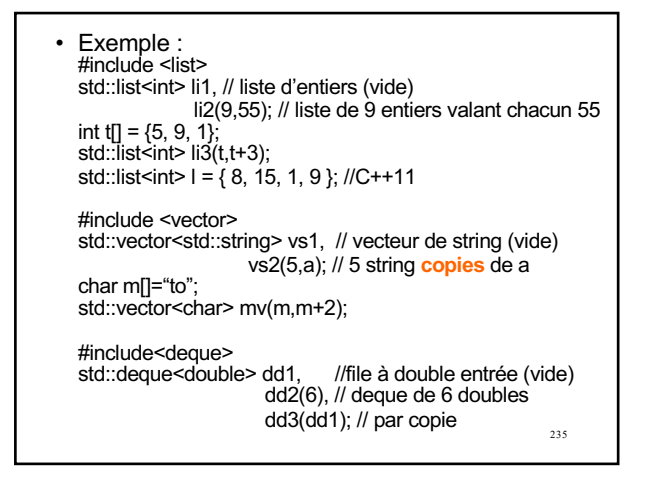

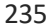

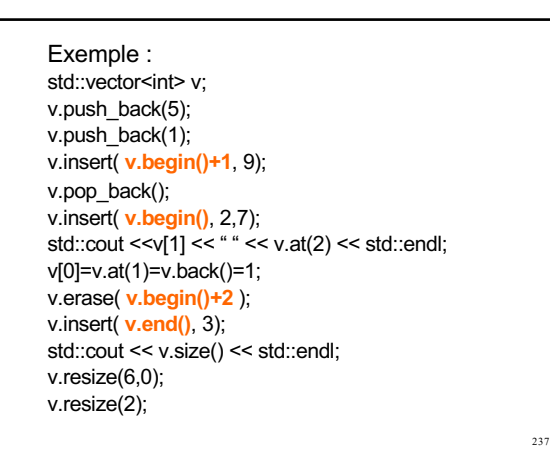

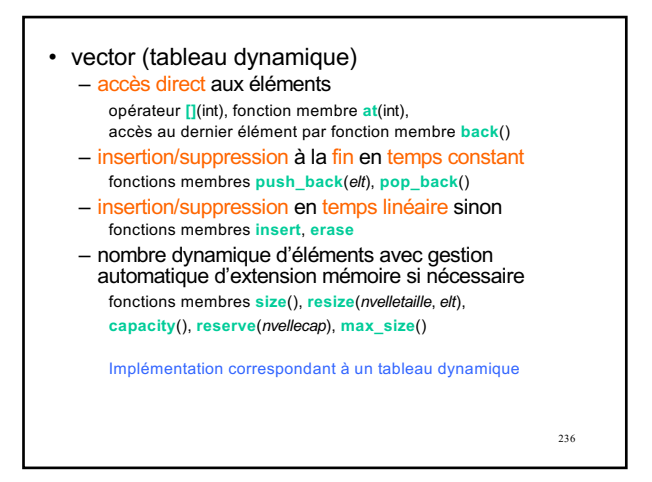

236

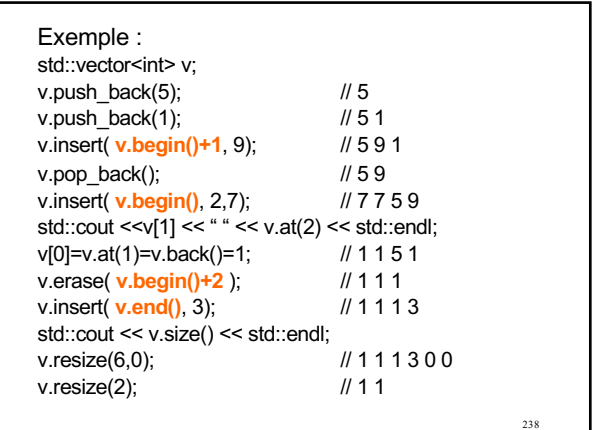

238

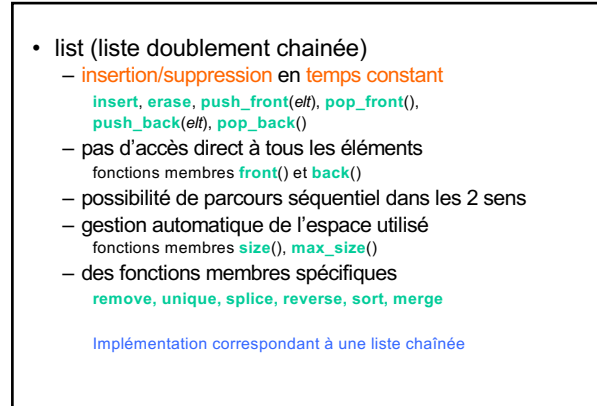

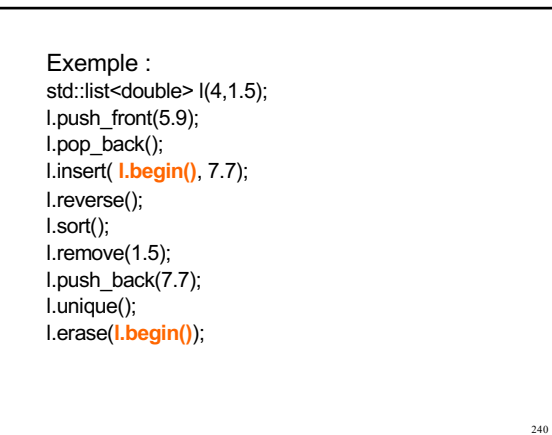

#### $E$ *vomplo*  $\cdot$

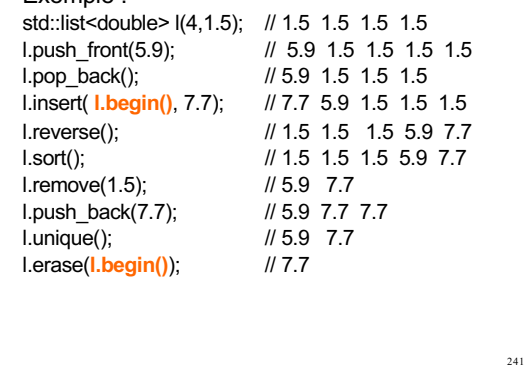

241

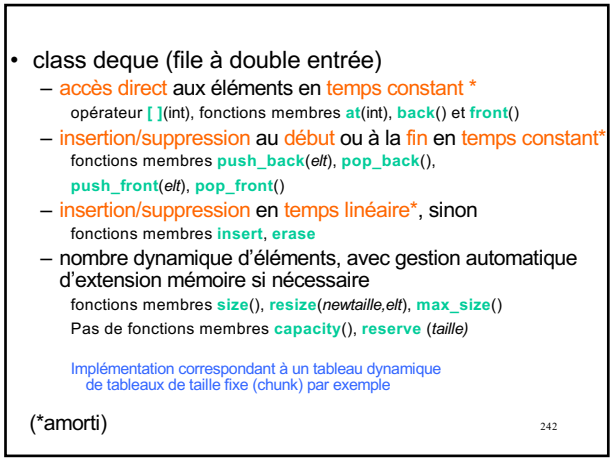

242

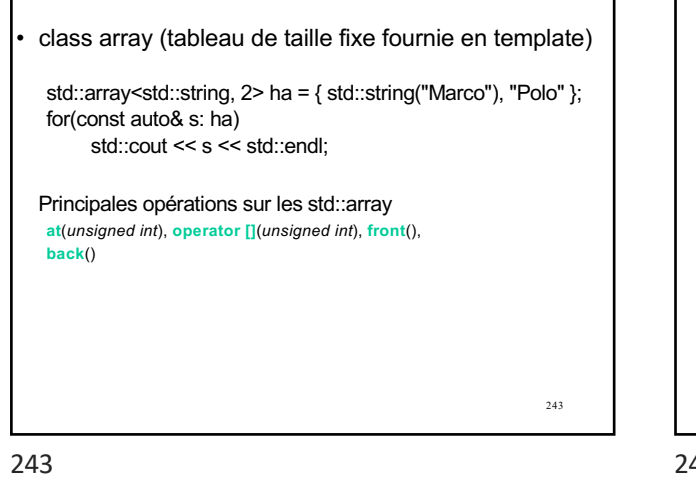

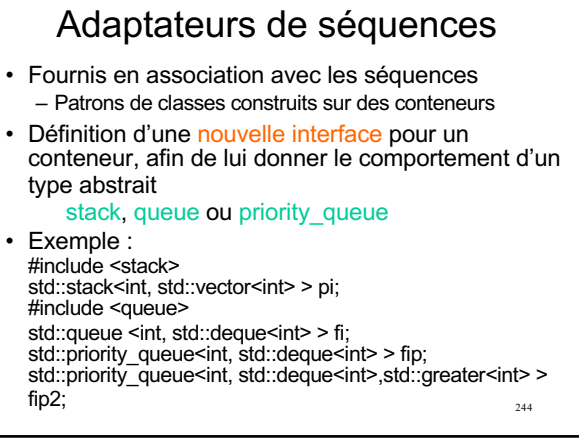

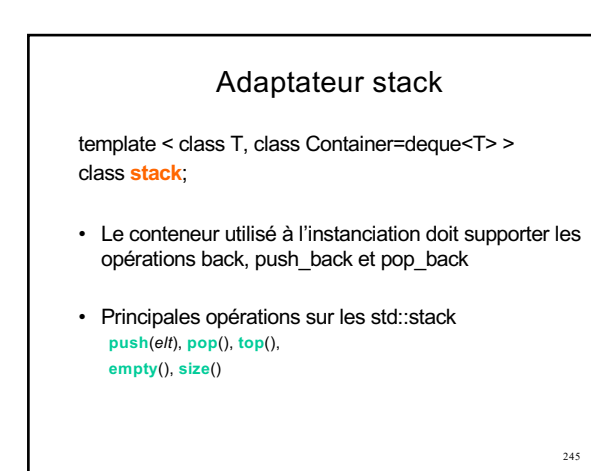

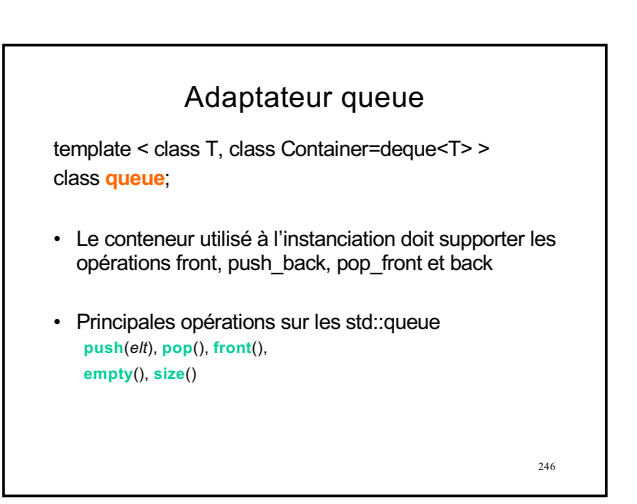

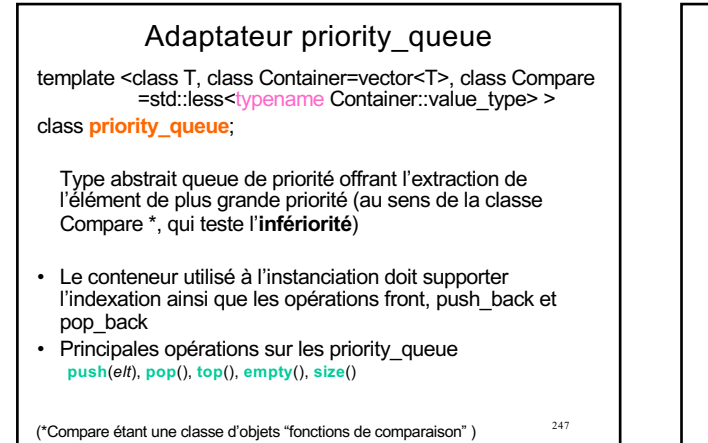

Fabrication d'une classe d'objets "fonctions de comparaison" • Classe disposant d'une surcharge de l'opérateur **()** correspondant à une fonction de comparaison : fonction de 2 arguments renvoyant 1 booléen

int main() { std::cout << MaCompare**( )**(3,5) << std::endl; //Comparaison de 3 et 5

std::priority\_queue<int, std::vector<int>, MaCompare> p;<br>...

class MaCompare<br>{ <u>boo</u>l operator ( ) (int i , int j)<br>{ ... return ...}

}

}

249

247

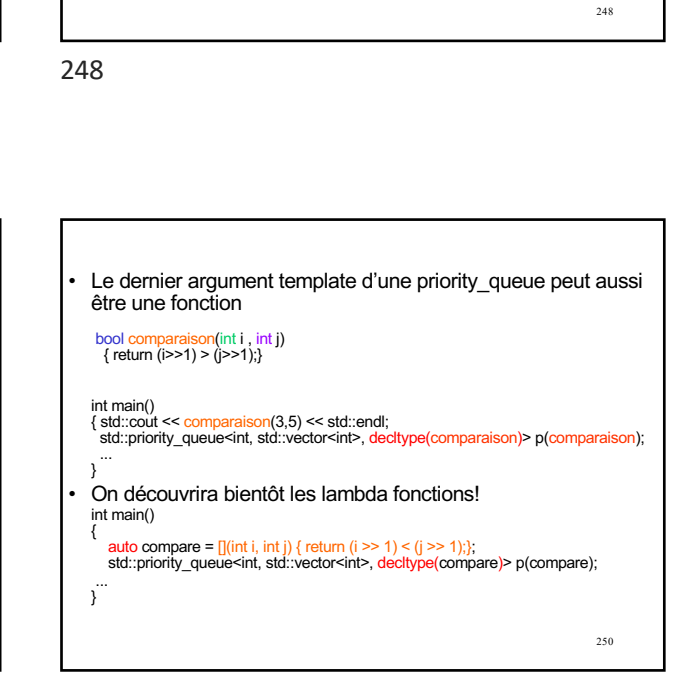

std::priority\_queue < int, std::vector<int> > p1;

while(!p1.empty()) { std::cout << p1.top() << std::endl;

{ $std::count \leq p2.top() \leq std::end$ ;

std::priority\_queue < int, std::deque<int>, std::greater<int> > p2;

250

249

Construction d'un objet temporaire permettant de comparer 2 entiers

Exemple :

p1.push(9); p2.push(9); p1.push(7); p2.push(7); p1.push(30); p2.push(30);

p1.pop(); } // 30 9 7 while(!p2.empty())

p2.pop(); } // 7 9 30

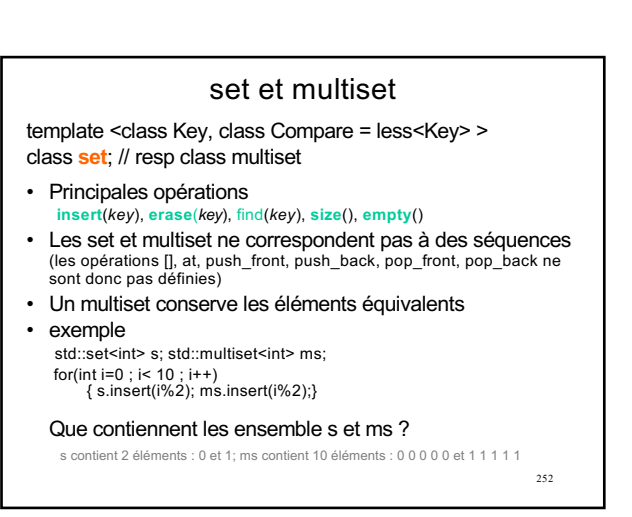

## Conteneurs associatifs

Les conteneurs associatifs ont pour vocation de stocker et de retrouver (des informations associées à) des clefs, en exploitant un ordre strict faible sur les clefs

### • **set et multiset (\*):**

- collection de clefs (sans association d'information)
- les set ne peuvent contenir 2 clefs équivalentes (les multiset oui) #include <set> std::set<int> si;<br>std::multiset<double> md;
- **map et multimap (\*):** 
	- collection de clefs avec des valeurs associées
	- les maps ne peuvent contenir 2 clefs équivalentes (les multimaps oui)<br>#include <map><br>std::multimap<string, int> annuaire; //cles string, valeurs associees int

251 \*« sorted » mais il existe aussi des « Hashed » conteneurs associatifs (hash\_set, hash\_multiset, hash\_map, hash\_multimap)

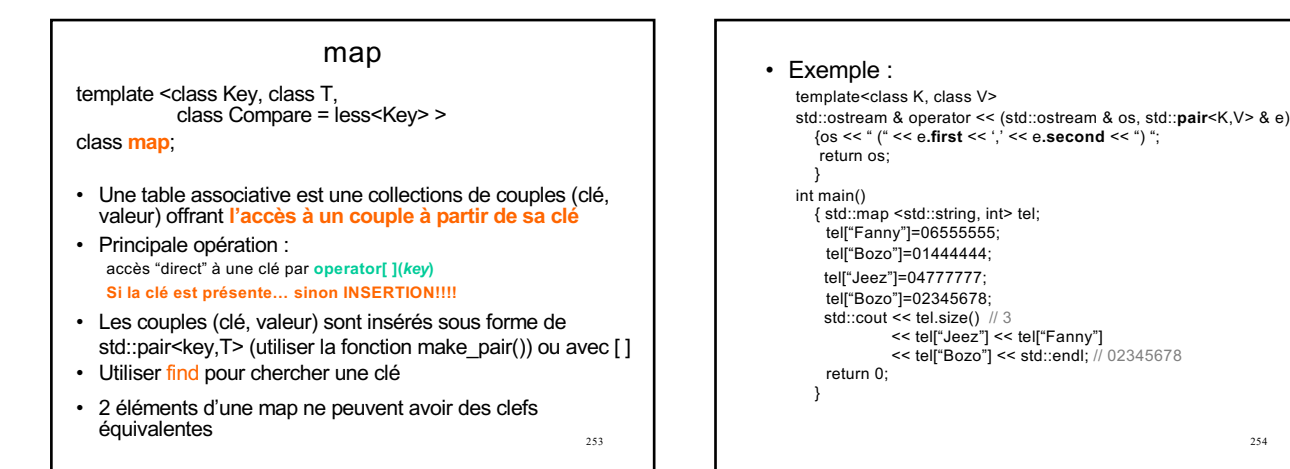

#### multimap

- Les multimap peuvent conserver plusieurs éléments dont les clefs sont équivalentes
- Pas d'accès direct avec l'opérateur []
- Insertion/Suppression des couples (clef,valeur) avec les fonctions membre **insert**(*key*) et **erase**(*key*)

std::multimap<std::string,int> telm; telm.insert(std::make\_pair(std::string("Tonio"),06777777)); telm.insert(std::make\_pair(std::string("Lili"),03222222)); telm.insert(std::make\_pair(std::string("Tonio"),08111111));  $std::count \leq telm.size();$ 

• Accès aux couples (clef,valeur) à l'aide d'itérateurs et des fonctions membres **find**(*key*) **lower\_bound**(*key*) et **upper\_bound**(*key*)

255

253

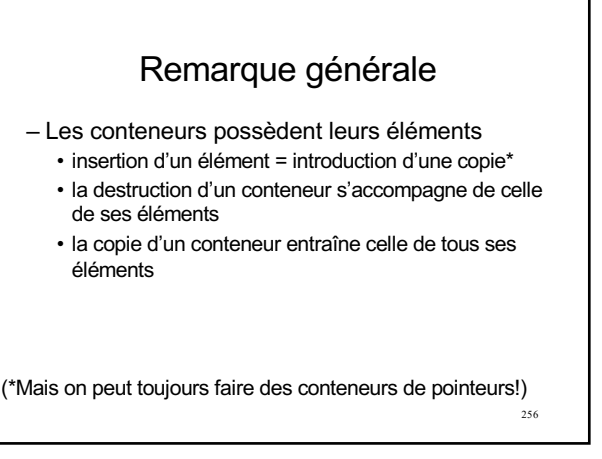

254

256

255

257

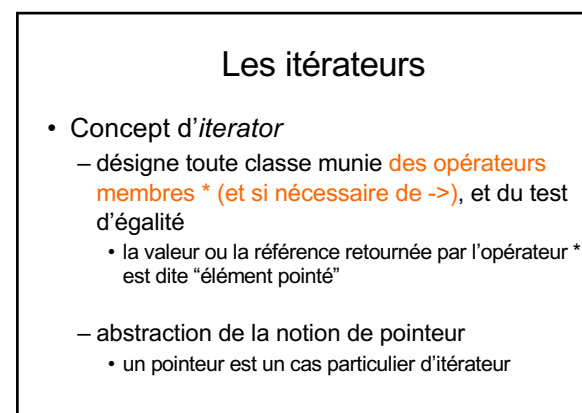

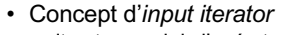

– iterator muni de l'opérateur **++**

- accès en **lecture** à l'élément pointé (par retour de operator \*()) (const ref ou copie)
- Concept d'*output iterator*
	- iterator muni de l'opérateur **++**
	- accès en **écriture** à l'élément pointé (retour d'une référence par operator \*())
- Concept de *forward iterator* – désigne toute classe qui est à la fois un *input* et un *output iterator*

257

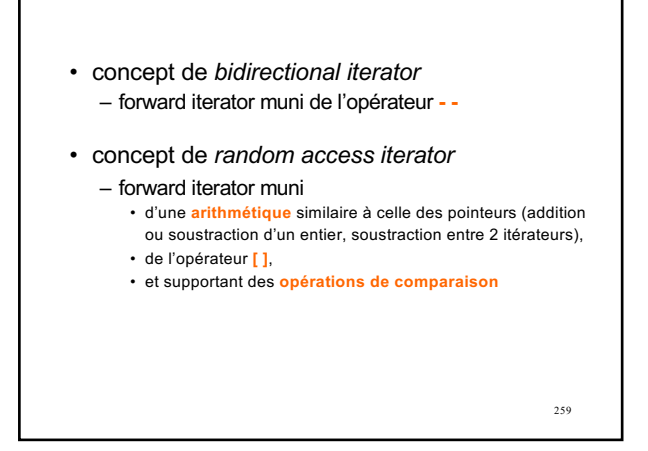

## Opérateurs de déférencement

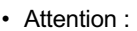

L'opérateur surchargé (\* ou ->) s'applique à un objet de type Iterateur et non à un pointeur

#### • Surcharge de l'opérateur unaire **\***

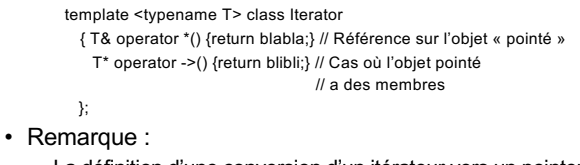

peut parfois éviter cette surcharge ainsi que celle de [ˌ] – La définition d'une conversion d'un itérateur vers un pointeur

260

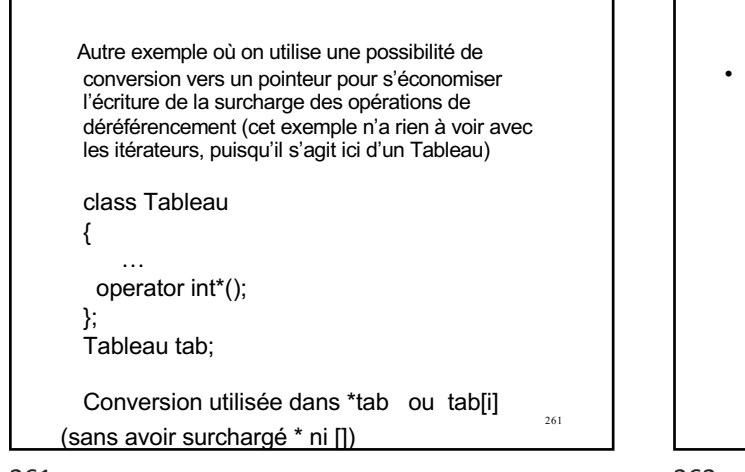

261

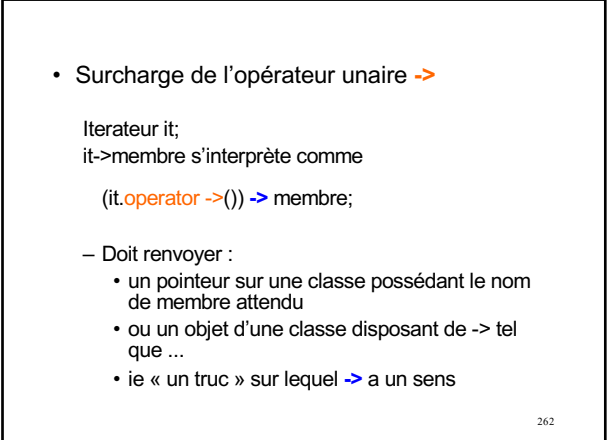

262

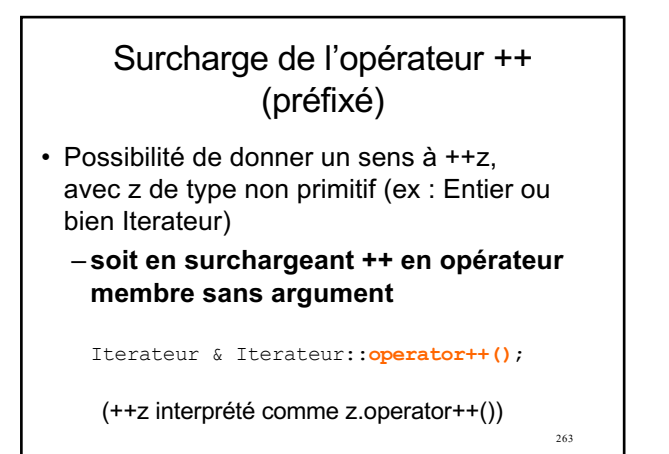

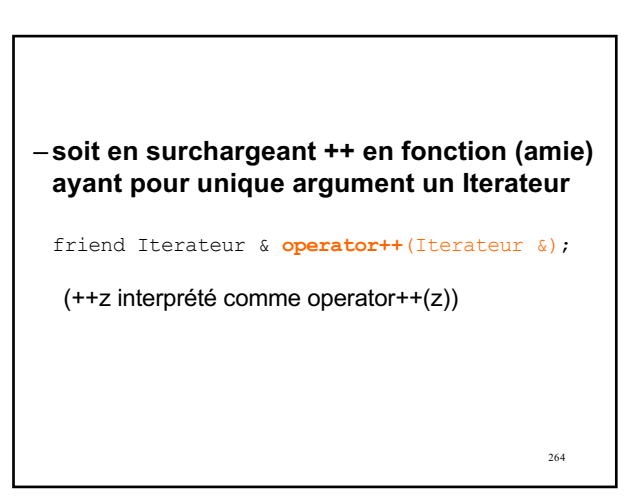

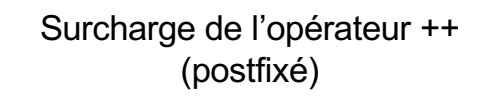

• Possibilité de donner un sens à z++, avec z de type non primitif (ex : Entier ou bien Itérateur)

– **soit en surchargeant ++ en opérateur membre ayant un argument entier**

265 Iterateur operator ++(**int**); (z++ interprété comme z.operator++(0))

265

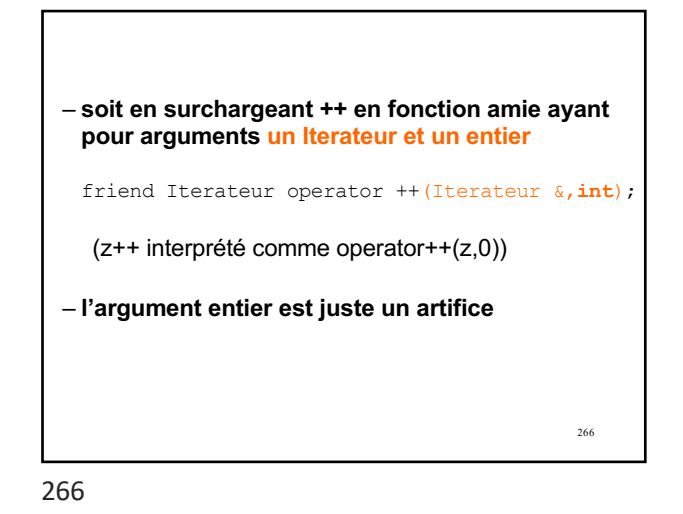

• Chaque conteneur de la STL fournit : – un type local d'itérateur permettant d'accéder à ses éléments, et d'en faire un parcours exhaustif  $ex: std: list  $\leq int> 1$ ;$ std::list<int>**::iterator** it; – une fonction membre **begin()** renvoyant une valeur d' itérateur correspondant au type local du conteneur • si le conteneur est un conteneur séquentiel, begin() « pointe » sur le premier élément de la séquence – une fonction membre **end()** renvoyant un itérateur du type local au conteneur • si le conteneur est séquentiel, end() « pointe » **après** le dernier élément de la séquence

267

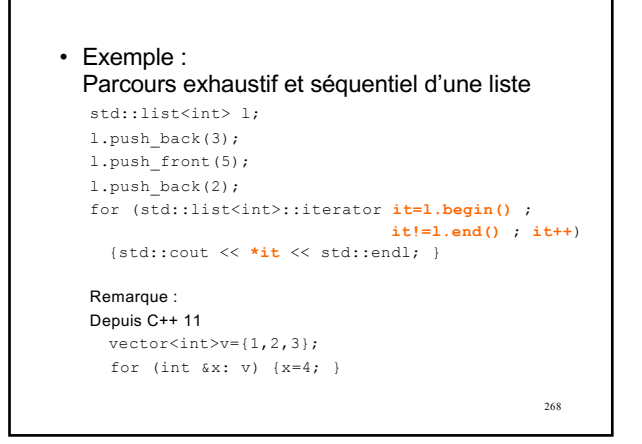

268

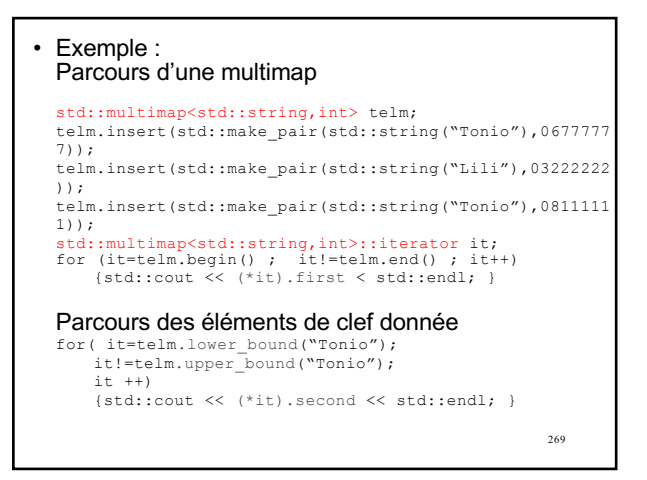

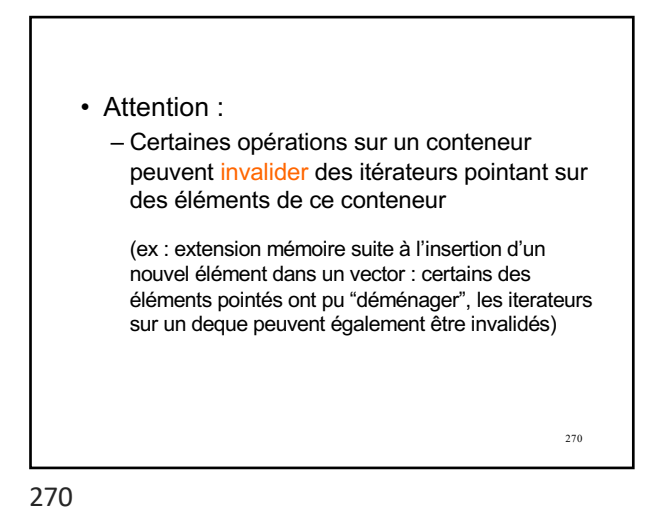

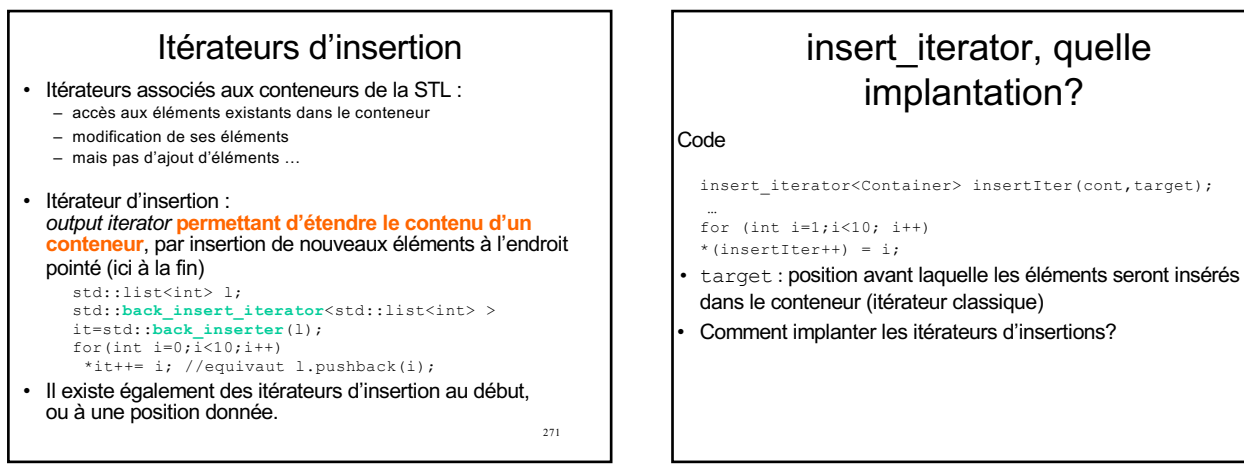

272

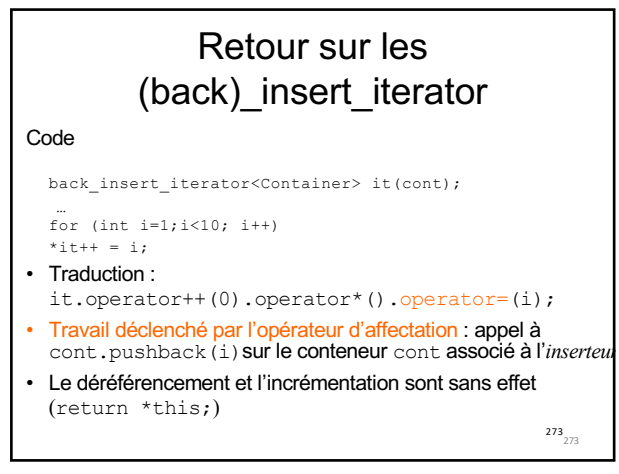

273

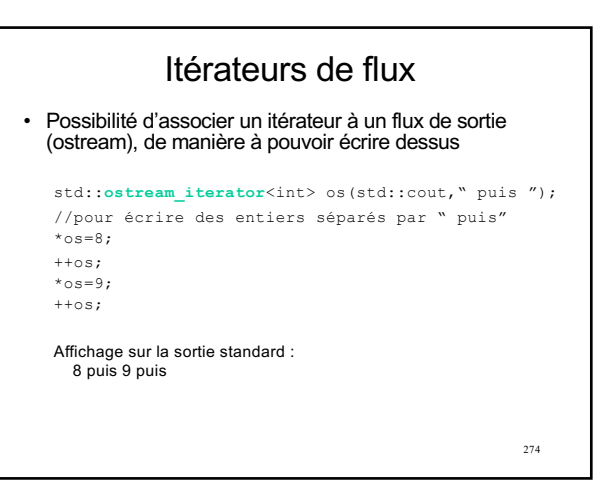

272

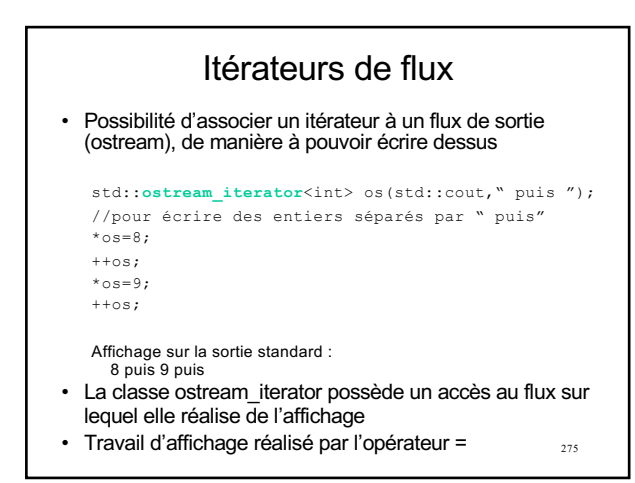

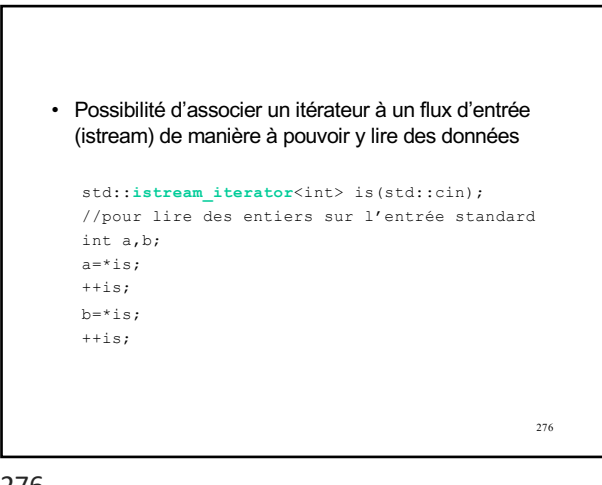

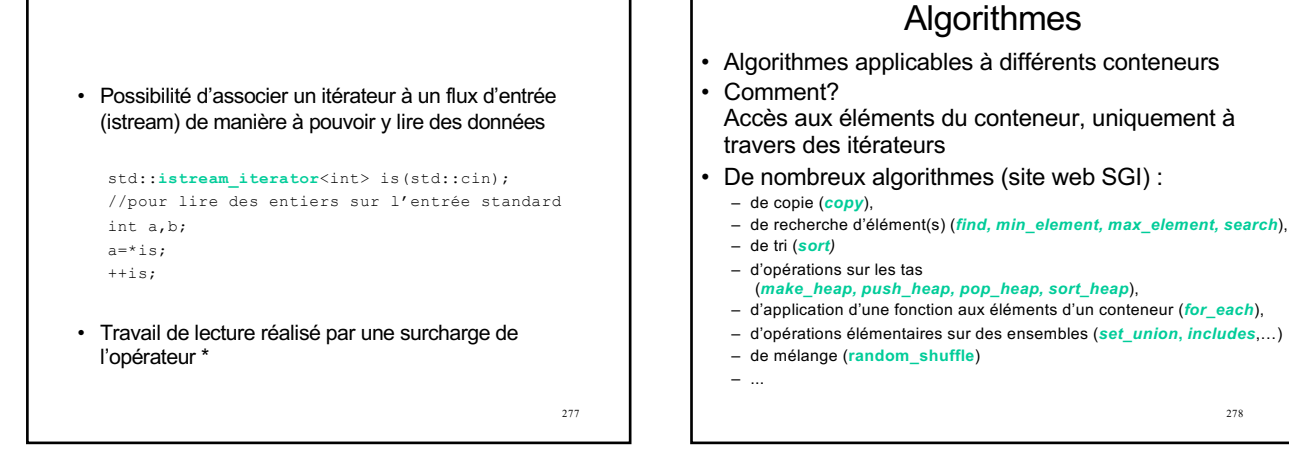

279

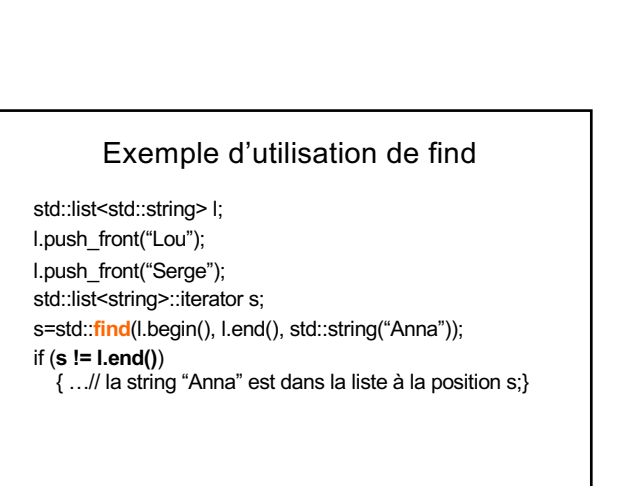

278

280

280

279

278

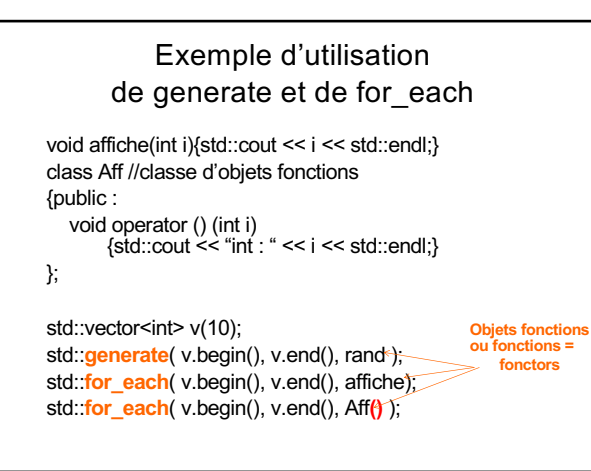

Exemple d'utilisation de copy

// **Copie** des éléments de l dans v (qui en a la place!)

std::**copy**( l.begin(), l.end(), std::back\_inserter(v));

std::**copy**( l.begin() , l.end() , v.begin() );

std::ostream\_iterator<int> os(std::cout," "); std::**copy**( v.begin(), v.end(), os); // **Extension** de v **par copie** de l

// **Affichage** des éléments de v

std::list<int> l(5,1); std::vector<int> v(5);

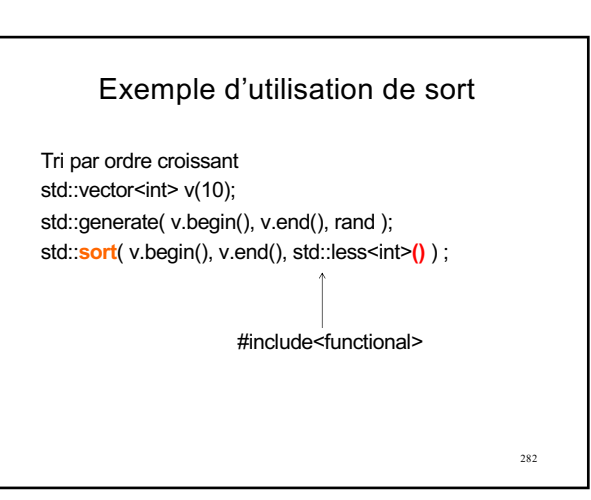

### Exemple d'utilisation de transform

Affectation des éléments de la séquence s2, par application de la fonction sin aux éléments de la séquence s1

std::vector<int> s1(10);  $std::list$ s2(10); std::generate( s1.begin(), s1.end(), rand ); std::transform(s1.begin(),s1.end(),s2.begin(),sin);

283

285

283

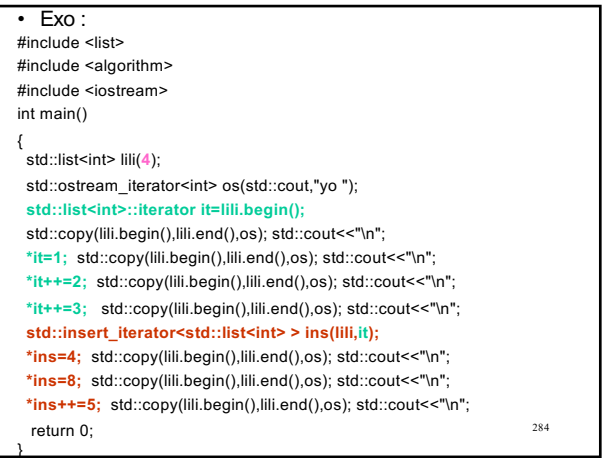

284

0yo 0yo 0yo 0yo 1yo 0yo 0yo 0yo 2yo 0yo 0yo 0yo 2yo 3yo 0yo 0yo 2yo 3yo 4yo 0yo 0yo 2yo 3yo 4yo 8yo 0yo 0yo 2yo 3yo 4yo 8yo 5yo 0yo 0yo